**Fecha de presentación**: agosto, 2020, **Fecha de Aceptación**: septiembre, 2020, **Fecha de publicación**: octubre, 2020

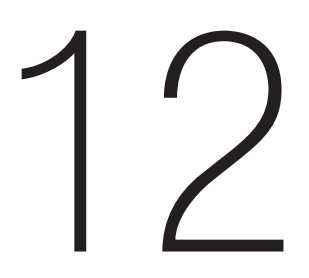

# ZA APRENDIZAJE, EN CENTROS EDUCATIVOS FISCALES DEL DISTRITO QUEVEDO-MOCACHE 2018

SOFTWARE EDUCATIVO PERSONALIZADO PARA MEJORAR PROCESOS ENSEÑAN-<br>
ZA APRENDIZAJE, EN CENTROS EDUCATIVOS FISCALES DEL DISTRITO QUEVEDO-<br>
MOCACHE 2018<br>
PERSONALIZED EDUCATIONAL SOFTWARE TO IMPROVE TEACHING-<br>LEARNING PROCESSES PERSONALIZED EDUCATIONAL SOFTWARE TO IMPROVE TEACHING-LEARNING PROCESSES, IN FISCAL SCHOOLS IN THE QUEVEDO-MO-CACHE DISTRICT 2018

> Luis Javier Molina Chalacán<sup>1</sup> E-mail: uq.luismolina@uniandes.edu.ec ORCID: https://orcid.org/0000-0003-3755-2717 Luis Orlando Albarracín Zambrano<sup>1</sup> E-mail: uq.luisalbarracin@uniandes.edu.ec ORCID: https://orcid.org/0000-0002-3164-5229 José Leonardo Giler Chango<sup>1</sup> E-mail: joselgc.tmq@uniandes.edu.ec ORCID: https://orcid.org/0000-0001-6038-9490 1 Universidad Regional Autónoma de Los Andes. Ecuador.

## Cita sugerida (APA, séptima edición)

Molina Chalacán, L. J., Albarracín Zambrano, L. O., & Giler Chango, J. L. (2020). Software educativo personalizado para mejorar procesos enseñanza aprendizaje, en centros educativos fiscales del distrito Quevedo-Mocache 2018. *Revista Conrado,* 16(S1), 88-94.

## RESUMEN

La universidad autónoma de los andes UNIANDES, a través del departamento de vinculación con la comunidad, en la carrera de Sistemas, asume un rol protagónico a través de sus estudiantes, al proponer soluciones informáticas al problema de la carencia de software personalizado, didáctico digital, en las Unidades Educativas del distrito Quevedo-Mocache, al construir software educativo personalizado, con la finalidad de mejorar los procesos de enseñanza aprendizaje, entre el docente y el alumno en el aula. Los resultados de aplicarlos fueron satisfactorios, porque los beneficiarios aprovecharon las ventajas de las aplicaciones personalizadas. El docente por su parte aporta con los contenidos del software y evaluaciones didácticas, que aportaron en un 82% de manera satisfactoria.

## Palabras clave:

Software educativo, material didáctico digital, didáctico, aprendizaje, personalizado.

## ABSTRACT

The autonomous university of the Andes UNIANDES, through the department of community engagement, in the Systems career, assumes a leading role through its students, by proposing computer solutions to the problem of the lack of personalized software, digital teaching in the Educational Units of the Quevedo-Mocache district, by building personalized educational software, in order to improve the teaching-learning processes, between the teacher and the student in the classroom. The results of applying them were satisfactory because the beneficiaries took advantage of the customized applications. The teacher, for his part, contributes with the contents of the software and didactic evaluations, which contributed 82% satisfactorily.

## Keywords:

Educational software, digital teaching material, didactic, learning, personalized.

## INTRODUCCIÓN

El software o programas informáticos, dentro de los procesos habituales del ser humano, cumplen un papel importante, desde revisar el correo, hacer compras en línea, plataformas virtuales, transacciones en línea, recursos educativos, entre otros. En el campo educativo el software está en los mejores momentos, puesto que ayuda a distintos procesos dentro del aula, como son: material didáctico y evaluaciones digitales, entre otros.

Bajo estos procesos digitales en el aula, la universidad Uniandes, a través de su departamento de Vinculación en la Carrera de Sistemas, y cumpliendo con el Objetivo 11 del Plan Nacional del Buen Vivir 2013-2017 que manifiesta: "Asegurar la soberanía y eficiencia de los sectores estratégicos para la transformación industrial y tecnológica". (Ecuador. Secretaría Nacional de Planificación y Desarrollo, 2013), propone la elaboración de software personalizado, para mejorar procesos de enseñanza aprendizaje en las unidades educativas fiscales, como entidades beneficiarias de este proyecto.

El mencionado proyecto se efectuó durante los semestres del periodo octubre – marzo del 2017 y el semestre abril – septiembre del 2018, en 5 instituciones educativas de la ciudad de Quevedo.

Su objetivo se basa en la elaboración de software personalizado, para mejorar los procesos de enseñanza aprendizaje en el Aula, entre el docente y los estudiantes, correspondientes a contenidos y evaluación.

La elaboración del software personalizado se divide en dos etapas, la primera se encarga del Análisis de Requerimientos y Diseño Recursos Digitales. Mientras que, en la segunda se socializa el software educativo, siendo usado en el aula por docentes y estudiantes.

## **DESARROLLO**

Rosario (2017), manifiesta que, la enseñanza es una actividad realizada conjuntamente mediante la interacción de cuatro elementos: uno o varios profesores o docentes o facilitadores, uno o varios alumnos o discentes, el objeto de conocimiento, y el entorno o mundo educativos donde se ponen en contacto a profesores y alumnos.

Rosario (2017), manifiesta que la enseñanza es un proceso bilateral de enseñanza y aprendizaje. Por eso, que sea axiomático explicitar que no existe enseñanza sin aprendizaje. Su posicionamiento siempre fue muy claro, cuando establecían entre enseñanza y aprendizaje, una unidad dialéctica.

Según Amaya (2010), "el software consiste en las instrucciones detalladas que controlan el funcionamiento de un sistema computacional" (p. 33)y este viene a ser la parte medular de la interoperabilidad, ya que mediante ellos se realizan los enlaces entre las entidades o sistemas.

Siendo el área de educación según Zapata (2019), los recursos digitales los "materiales compuestos por medios digitales y producidos con el fin de facilitar el desarrollo de las actividades de aprendizaje. Un material didáctico es adecuado para el aprendizaje si ayuda al aprendizaje de contenidos conceptuales, ayuda a adquirir habilidades procedimentales", los que permiten abrir el espacio para crear, compartir y transmitir el conocimiento.

El software educativo según Ibáñez & García (2010), son "creados con la finalidad específica de ser utilizados para facilitar los procesos de enseñanzas y aprendizaje" (p. 235), este va a ser el medio de transmisión de conocimiento de parte del docente que se lo podría llamar sistema o entidad y el estudiante que se lo llamaría de igual manera, siendo el docente el responsable que se cumplan los niveles de interoperabilidad para tener una información segura para su utilización.

Los materiales educativos multimedia según Chinguel (2015) dice que "son aquellos recursos electrónicos, que se han diseñado con el objeto de facilitar los procesos de enseñanza – aprendizaje, o con finalidad educativa" (p. 7). Esto nos indicaría que se van a utilizar diferentes recursos como imágenes, videos y animaciones, esto permite presentar una información rica e integral atractiva para el estudiante.

En la presente investigación se aplicó varios tipos de investigación que permitieron establecer las pautas para la obtención de información desde diferentes enfoques, para ello la investigación bibliográfica contribuyó con la identificación y análisis de textos que fundamentaron las variables; la investigación de campo conlleva a un estudio de la realidad del contexto de investigación, finalizando con la investigación descriptiva en la que busca interrelacionar las características esenciales del objeto de estudio.

También se aplicó la metodología cuasi - experimental, para medir la interoperabilidad de estudiantes y docente dentro del proceso de enseñanza – aprendizaje, utilizando los recursos digitales en el aula.

De la misma forma se utilizó el método científico, a través de procedimientos con que se pudo plantear el problema, instrumentos del trabajo investigativo, aplicando los pasos del método: Planteo del problema, construcción de un modelo Teórico, prueba de la hipótesis, conclusiones de la teoría.

La técnica utilizada fue la observación, la cual se aplicó en diferentes instituciones educativas para verificar los procesos de enseñanza aprendizaje, en el aula por docentes y estudiantes; la encuesta, ayuda a recopilar información en el proceso de relevamiento de la información tanto a estudiantes como a docentes, en donde se evidenció la necesidad de intervenir en dichos procesos y el requerimiento del software adecuado; para realizar las encuestas de satisfacción de los beneficiarios del proyecto.

Al aplicar el Software para mejorar los procesos de enseñanza aprendizaje, en el aula de las unidades educativas del Distrito Quevedo-Mocache, donde se incluyen 2 software de aplicaciones Web, los resultados se pueden observar en la tabla 1, pero se hará un detalle del trabajo realizado por los estudiantes de la Carrera Ingeniería en Sistemas de Uniandes

**Plataforma de ciencias sociales:** trata de mostrar de manera interactiva temas acordes a los datos obtenidos del ministerio de educación, en conjunto con docentes de las diferentes instituciones educativas; en la Figura 1, 2, 3 y 4 se puede observar las pantallas con las diferentes actividades que ofrece y en especial en la Figura 4 donde se realiza un ingreso de usuario para almacenar las calificaciones de los estudiantes evaluados después de la socialización del contenido del mismo, dato que ayuda para constatar la evolución en el proceso de aprendizaje.

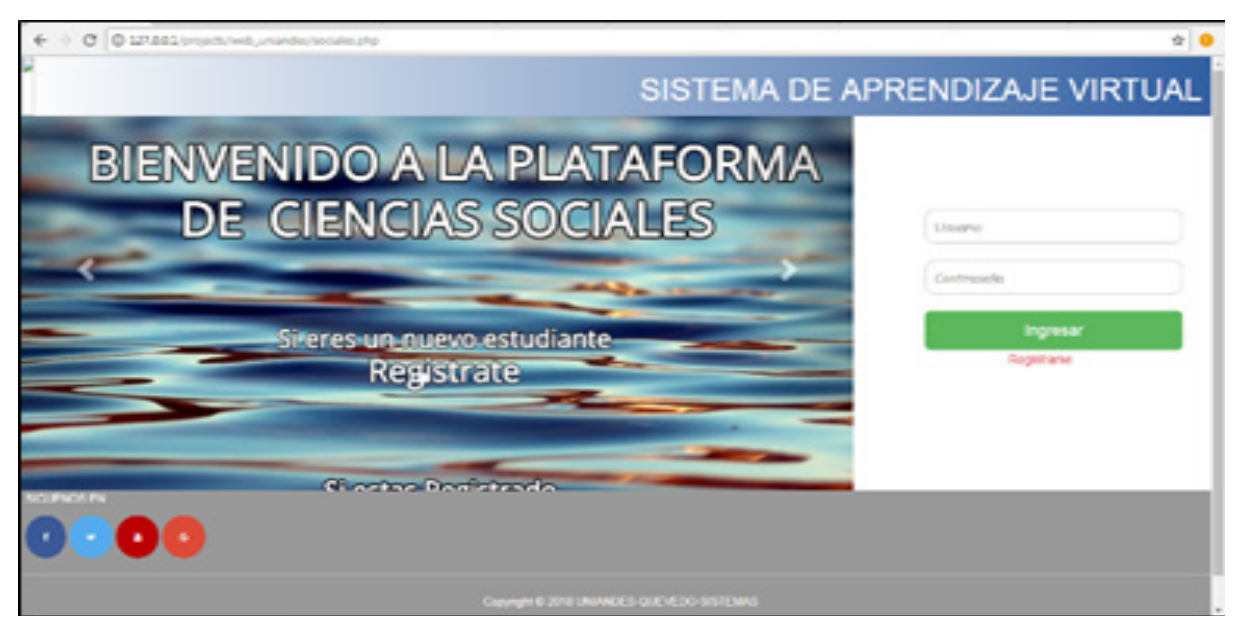

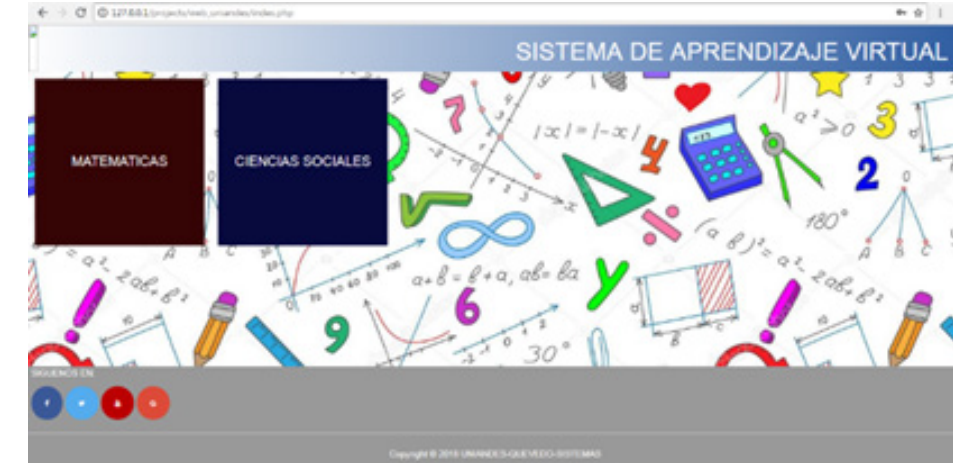

Figura 1. Login de Plataforma.

Figura 2. Menú de Sistemas de Ciencias.

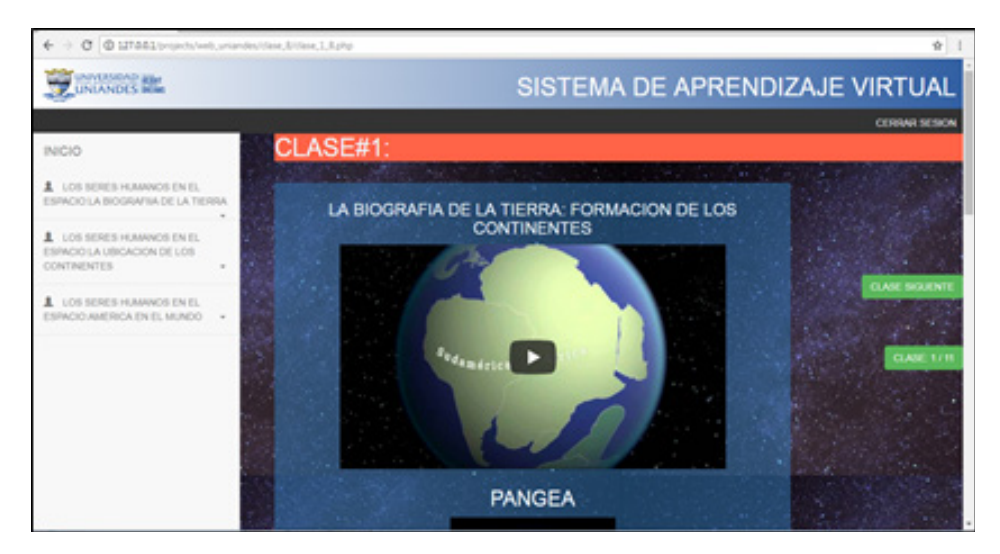

#### Figura 3.Contenido unidad 1.

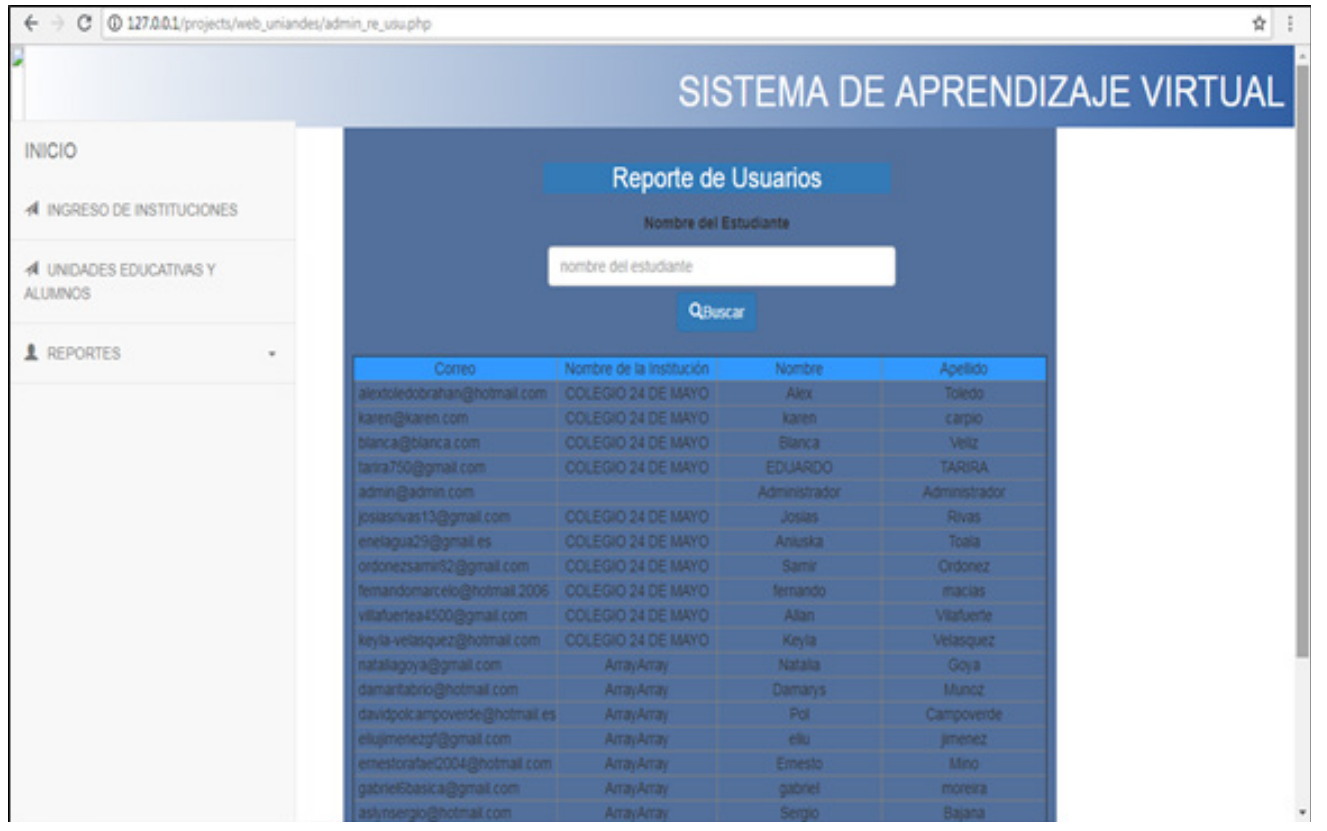

Figura 4. Registro de Usuarios.

El segundo software educativo personalizado realizado, se muestra en las figuras 5, 6, 7, y 8, trata de una calculadora de matrices donde se resuelven matrices detallando

el proceso en operaciones como suma, resta, multiplicación, determinante, inversa y transpuesta.

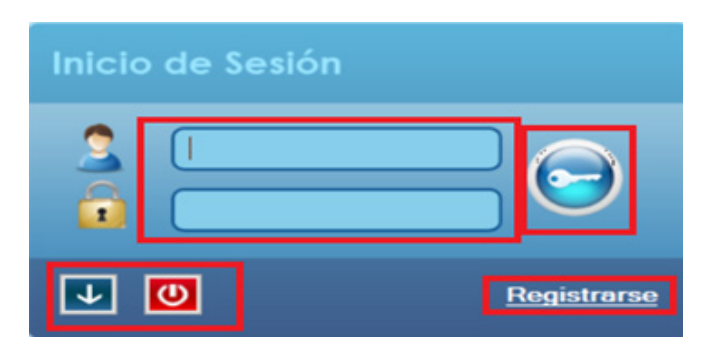

Figura 5. Login Matrices.

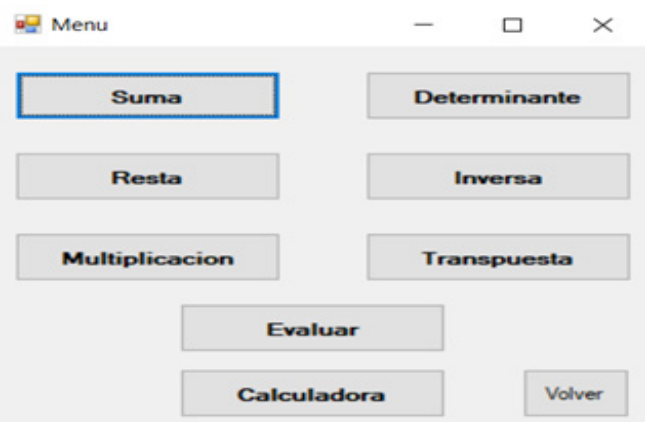

Figura 6. Menú calculadora de matrices.

Las opciones de Suma, Resta, Multiplicación, Determinante, Inversa y Transpuesta desplegarán las respectivas ventanas de las operaciones.

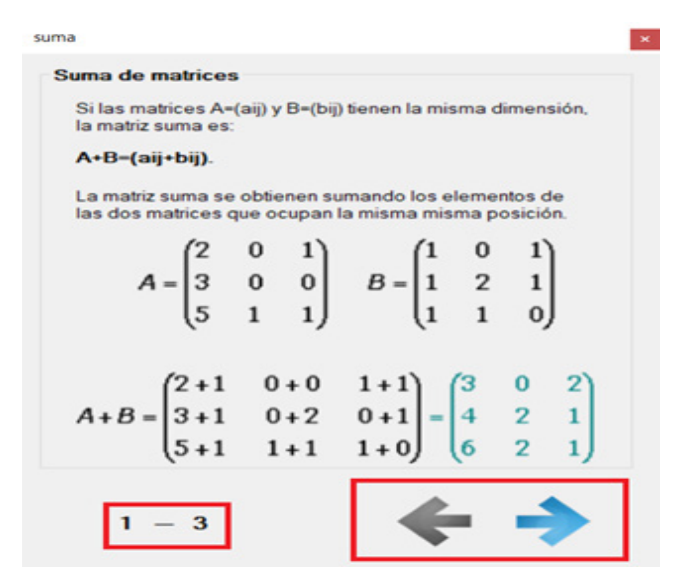

Figura 7. Descripción Suma de Matrices.

La aplicación mediante la Figura 7 mostrará una explicación del proceso desarrollado, en la parte inferior se mostrará, La enumeración de página y dos botones para cambiar de página

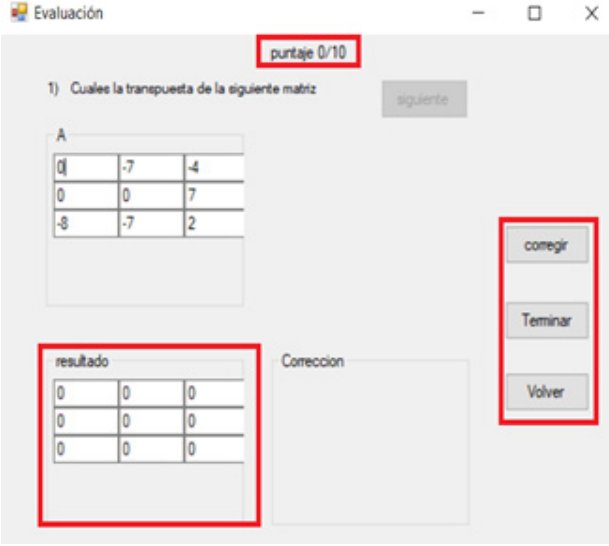

Figura 8. Evaluación Matrices.

En la Figura 8 se puede observar el modelo de evaluación que consta de 10 ejercicios de operaciones de matrices, las preguntas se generarán aleatoriamente de cualquiera de las operaciones explicadas en el software. La ventana muestra en la parte superior un panel con el pujante de respuestas correctas, dos matrices donde están los valores de los ejercicios (una sola matriz en el caso de los ejercicios que solo requieran de 1 matriz), en la parte inferior izquierda es la matriz donde se puede cambiar los valores por el resultado obtenido por el usuario y una matriz donde se presenta el resultado correcto en caso de querer realizar una comparación con el resultado ingresado.

Existen 4 botones, un botón Siguiente para pasar a la siguiente pregunta que estará deshabilitado hasta que se presione el botón de Corregir el cual presentará el resultado correcto y lo comparará con el ingresado para determinar si la respuesta es correcta o no, un botón Terminar que servirá para dar por finalizada la prueba (si se termina la prueba antes de finalizar las 10 operaciones las operaciones no resueltas contaran como incorrectas), y un botón Volver que servirá para regresar a la ventana anterior(Nótese que las preguntas ni el puntaje se reiniciaran es decir se mantendrá el puntaje de la prueba hasta se cierre el software o que se seleccione el botón Terminar para guardar el resultado).

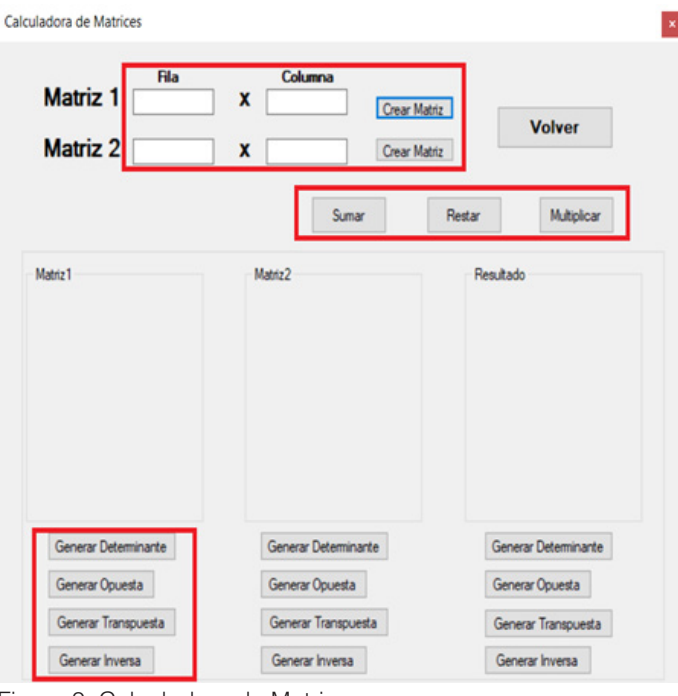

Figura 9. Calculadora de Matrices.

La Figura 9 consiste en una calculadora de matrices, en la parte superior se ingresarán las dimensiones de la matriz (hasta 2 matrices), 3 botones con los que se calculará la suma resta y multiplicación de las 2 matrices creándose una tercera matriz resultado. De cada matriz se podrá sacar la determinante, opuesta, transpuesta e inversa (para los cálculos de la determinante e inversa las dimensiones de la matriz no deben superar el rango de j4x4).

La tabla 1 representa los niveles de satisfacción por cada Software realizado, así como también los alumnos de Uniandes de la Carrera de Sistemas, las unidades Educativas intervenidas, estudiantes beneficiados y resultados de encuestas de satisfacción.

Tabla 1. Resultados de satisfacción.

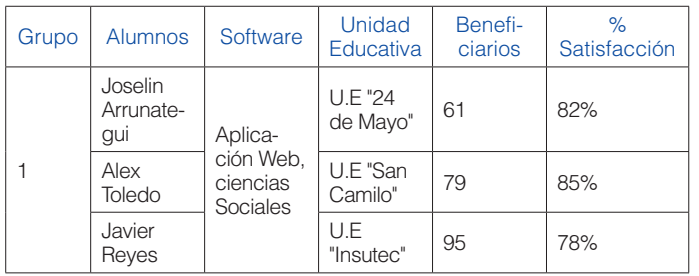

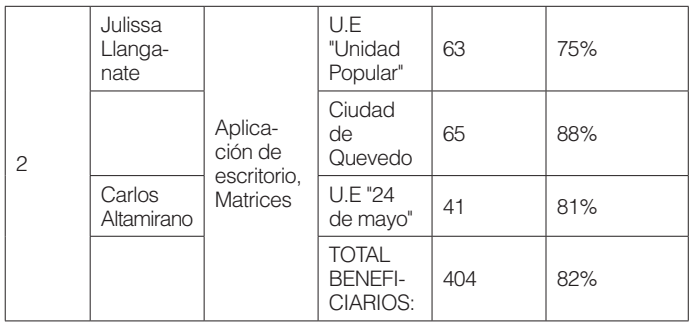

Se puede considerar que existe un número importante de beneficiarios (404 estudiantes), y que el promedio de satisfacción es del 82%, tanto de docentes como estudiantes. El software implementado para mejorar la enseñanza aprendizaje en el aula, cumplió con su objetivo y logró mejorar los procesos al interior del aula durante el aprendizaje, que en este caso se volvió de doble vía, estudiantes y docentes.

## **CONCLUSIONES**

Los estudiantes cumplieron con los requerimientos del software de forma personalizada, para mejorar la interoperabilidad digital en el aula.

El software elaborado constituyó una herramienta valiosa y adecuada para mejorar los procesos de interoperabilidad digital en el aula.

Los resultados de las encuestas de satisfacción dieron resultados favorables en alumnos y docentes.

Los docentes de las unidades beneficiadas manifestaron su satisfacción en la calidad y usabilidad del material digital recibido, y están dispuestos a seguir colaborando con experiencias y conocimientos para seguir desarrollando software eficiente.

Se recomienda a los estudiantes que sigan mejorando los diseños e interfases de los programas desarrollados en el presente proyecto.

A los docentes de la unidad beneficiada, que continúen utilizando el software entregado y aplicado con futuros estudiantes.

Se recomienda a la unidad de vinculación, que, en los próximos proyectos, se incremente el número de unidades académicas para los 6 parciales académicos anuales.

## REFERENCIAS BIBLIOGRÁFICAS

Amaya, J. A. (2010). Sistemas de información gerenciales: Hardware, software, redes, Internet, diseño. Ecoe Ediciones.

- Chinguel, G. (2015). Orientaciones para diseñar materiales didáctico multimedia. RECETASTIC.
- Ecuador. Secretaría Nacional de Planificación y Desarrollo. (2013). Plan Nacional para el Buen Vivir 2013-2017. https://www.itb.edu.ec/public/docs/baselegal/ea493b\_PlanNaciona\_para\_el\_Buen\_Vivir\_2013\_2017.pdf
- Ibáñez, C. P., & García, G. (2010). Informática II con enfoque en competencias. Cengage Learning.
- Rosario Gómez, A. (2017). Proceso de enseñanza y gestión participativa. UTECO.
- Zapata, M. (2019). Recursos educativos digitales: conceptos básicos. http://aprendeenlinea.udea.edu. co/boa/contenidos.php/d211b52ee1441a30b59ae-008e2d31386/845/estilo/aHR0cDovL2FwcmVuZ-GVlbmxpbmVhLnVkZWEuZWR1LmNvL2VzdGlsb3MvYXp1bF9jb3Jwb3JhdGl2by5jc3M=/1/contenido/